## **MODEL 4421-488PROGRAMMING CARD**

# BIND

#### General Bus Commands

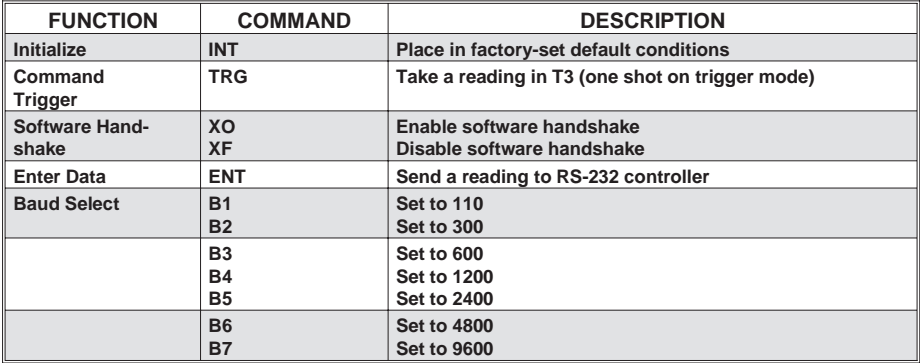

### Device Dependant Commands

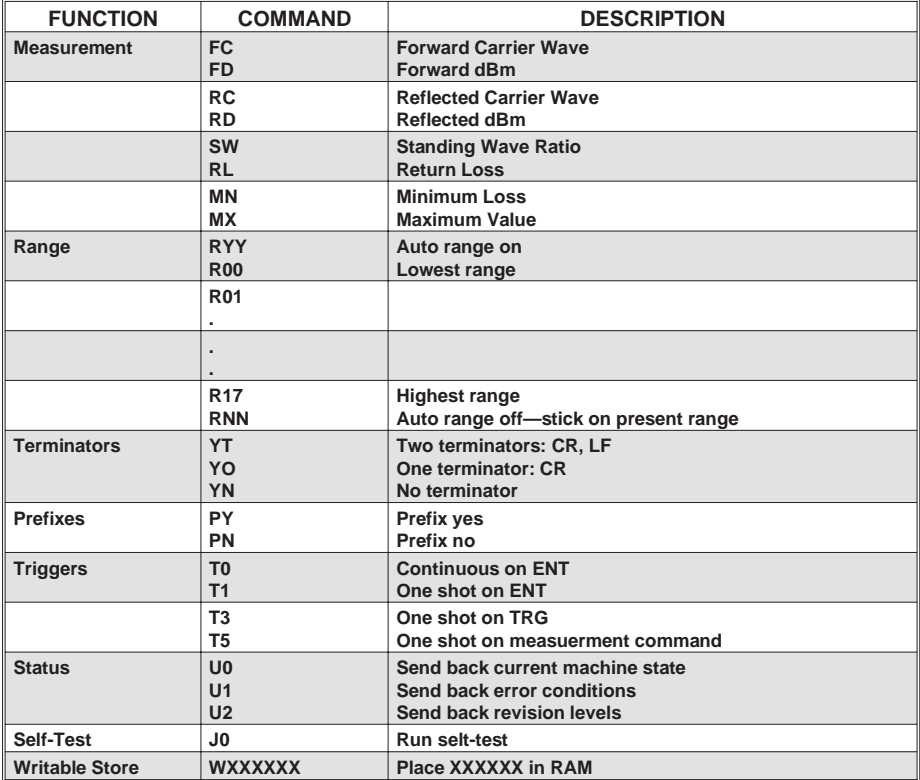

## **MODEL 4421-488PROGRAMMING CARD**

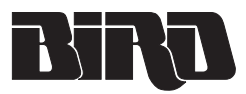

General Bus Commands<sup>1</sup>

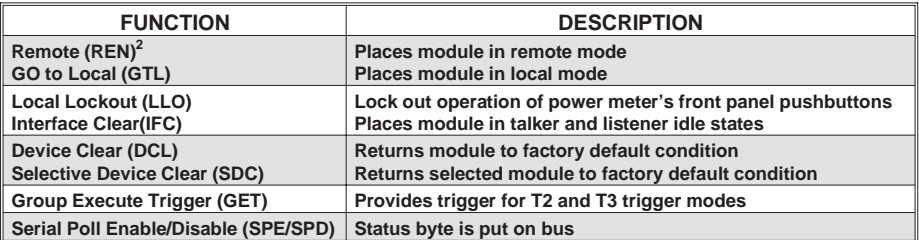

| Serial Poll Enable/Disable (SPE/SPD) | Status byte is put on bus<br><sup>1</sup> Refer to controller manual for structure of bus command.<br><sup>2</sup> Letters within ( ) represent mnemonics for bus function.

Device Dependant Commands

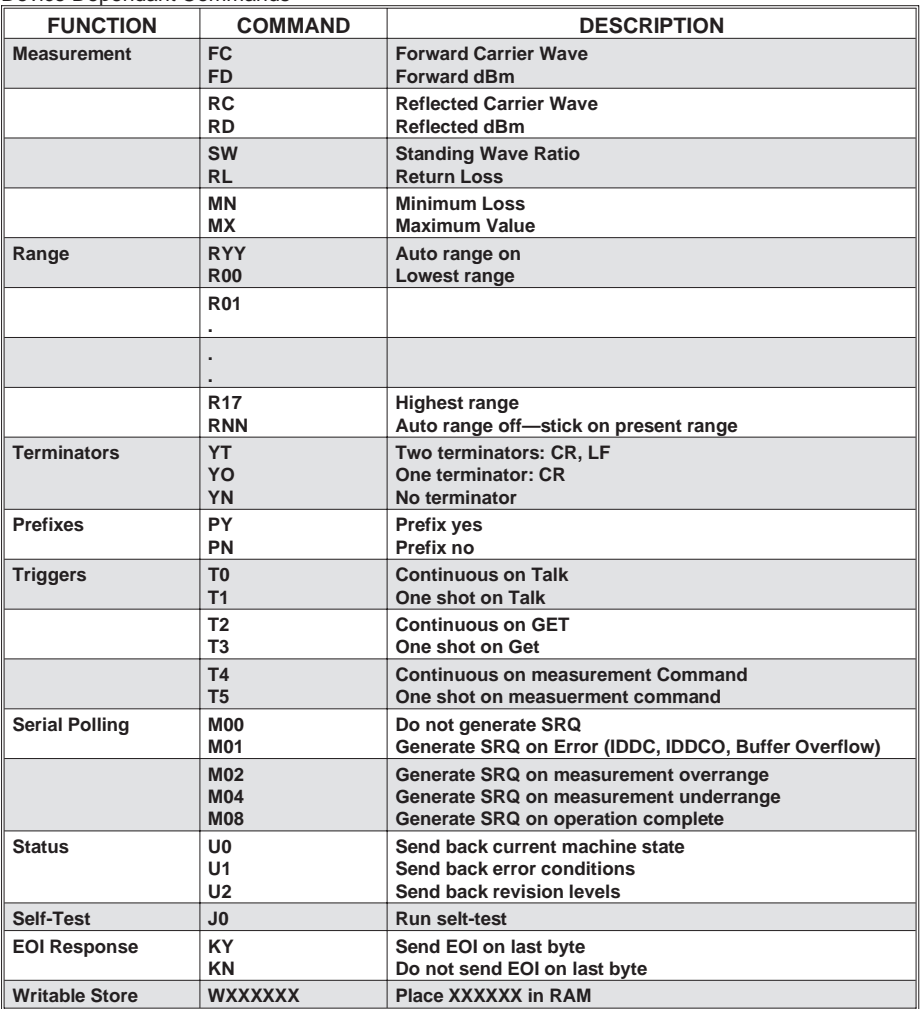